## **HTML5 Internet Briefing TechTalk**

Date: 6. October 2009

Author: Hannes Gassert; Liip AG Christian Stocker, Liip AG

Internet Briefing TechTalk Brasserie Lipp, Zurich

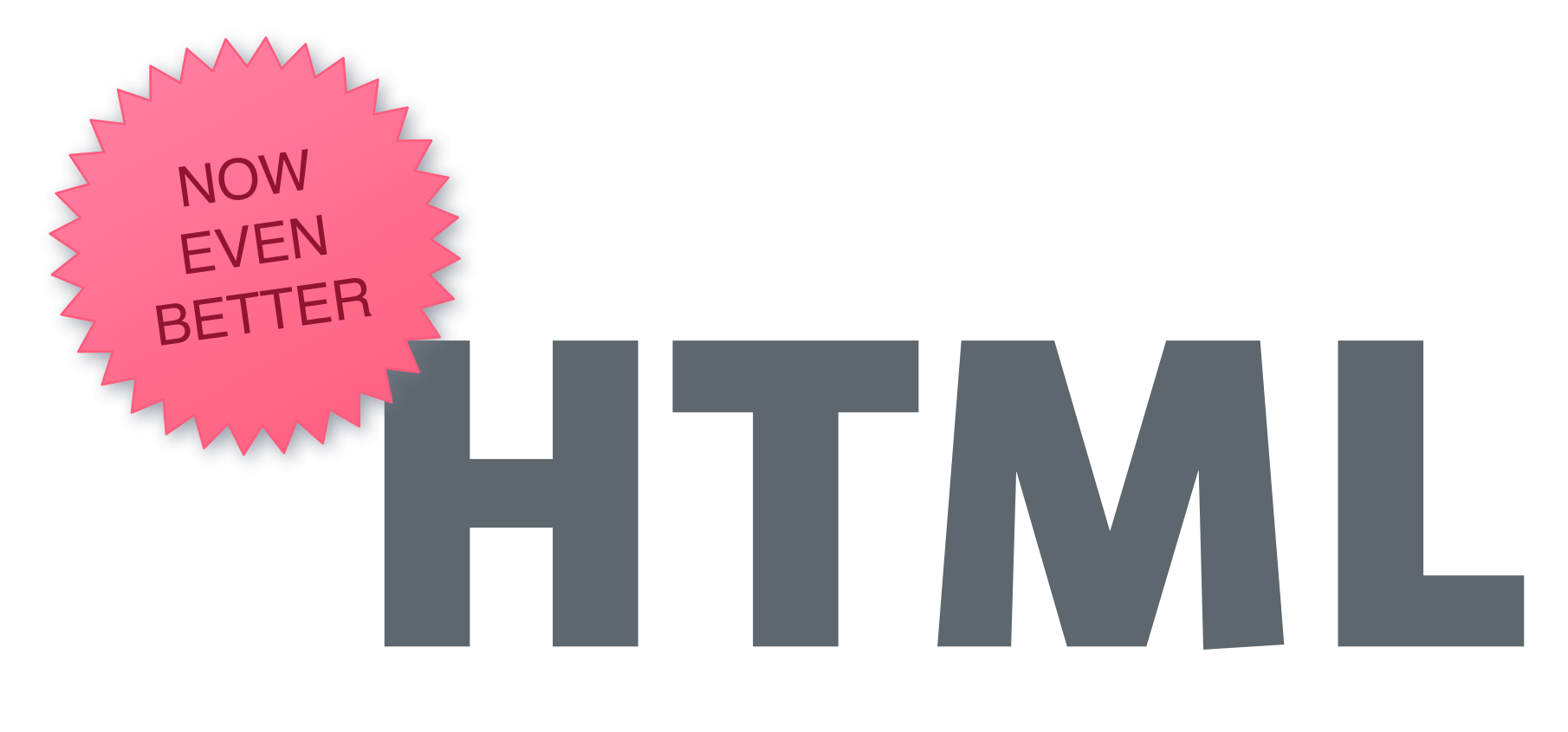

## The saga continues

## HTML 1

## «vague but interesting»

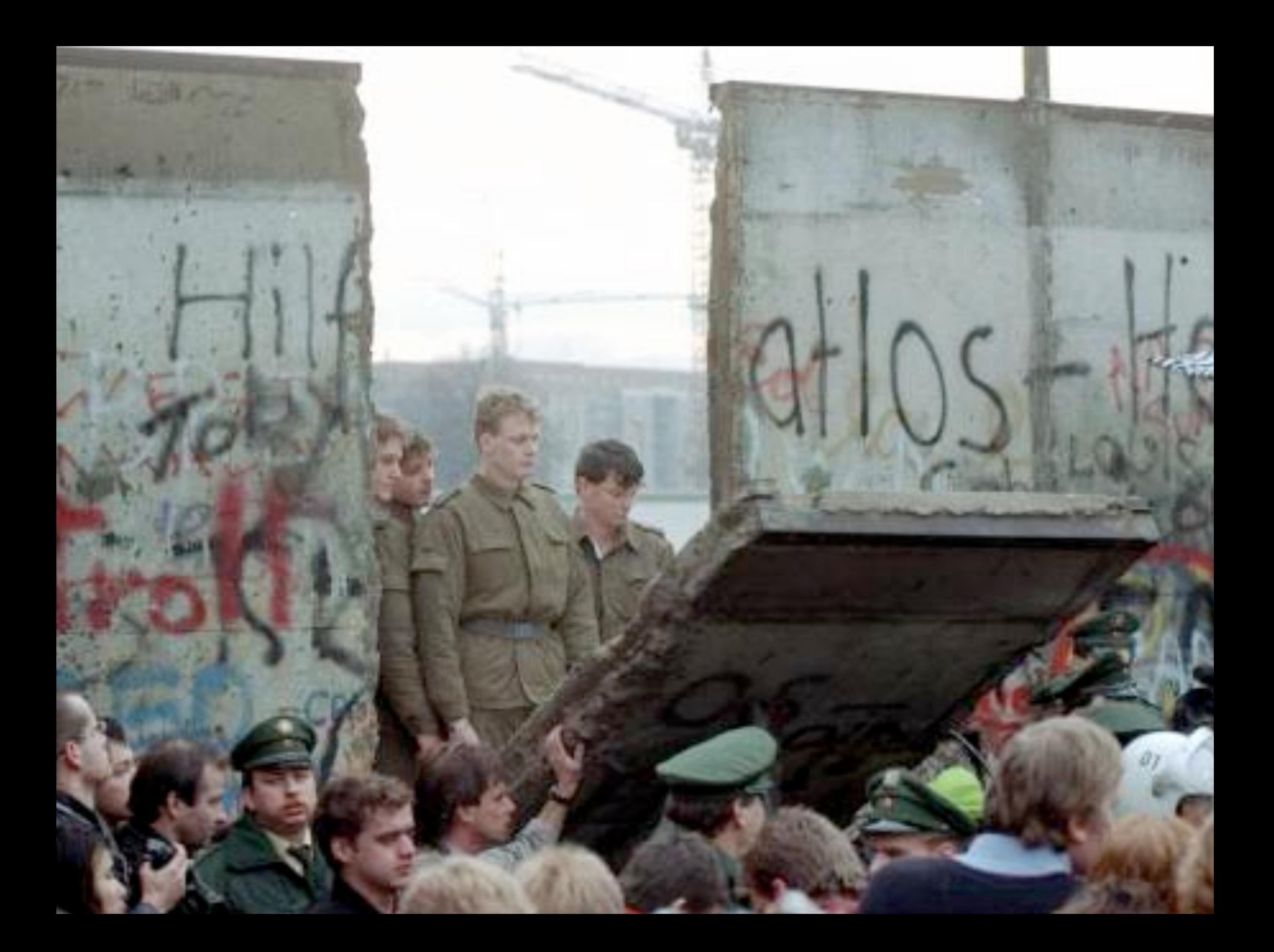

## HTML 2

## «one consortium to rule them all»

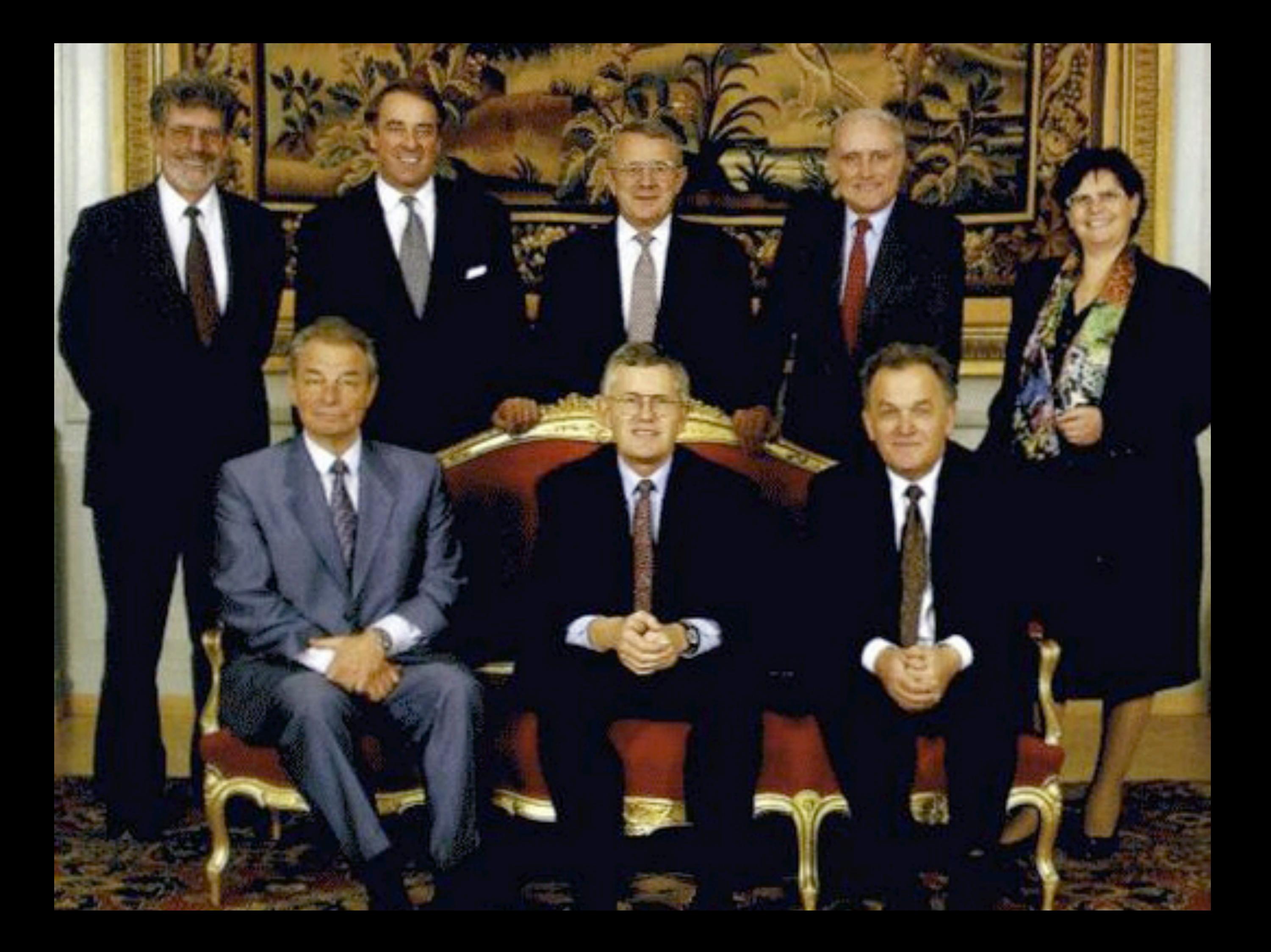

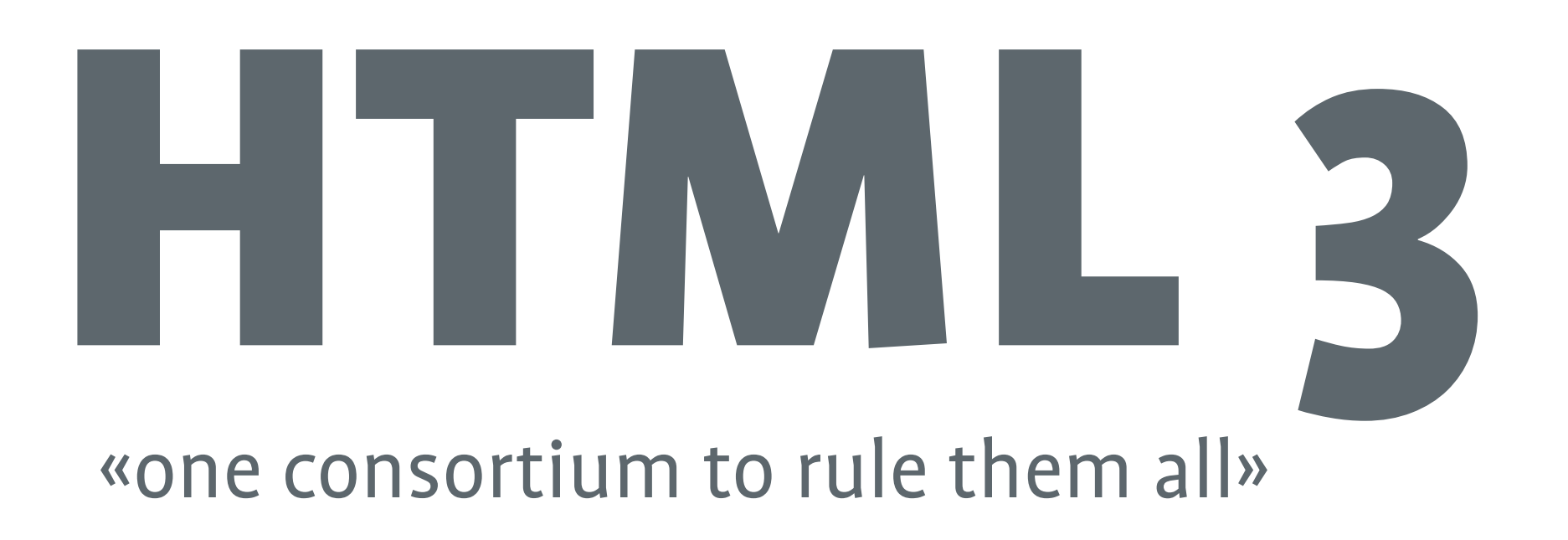

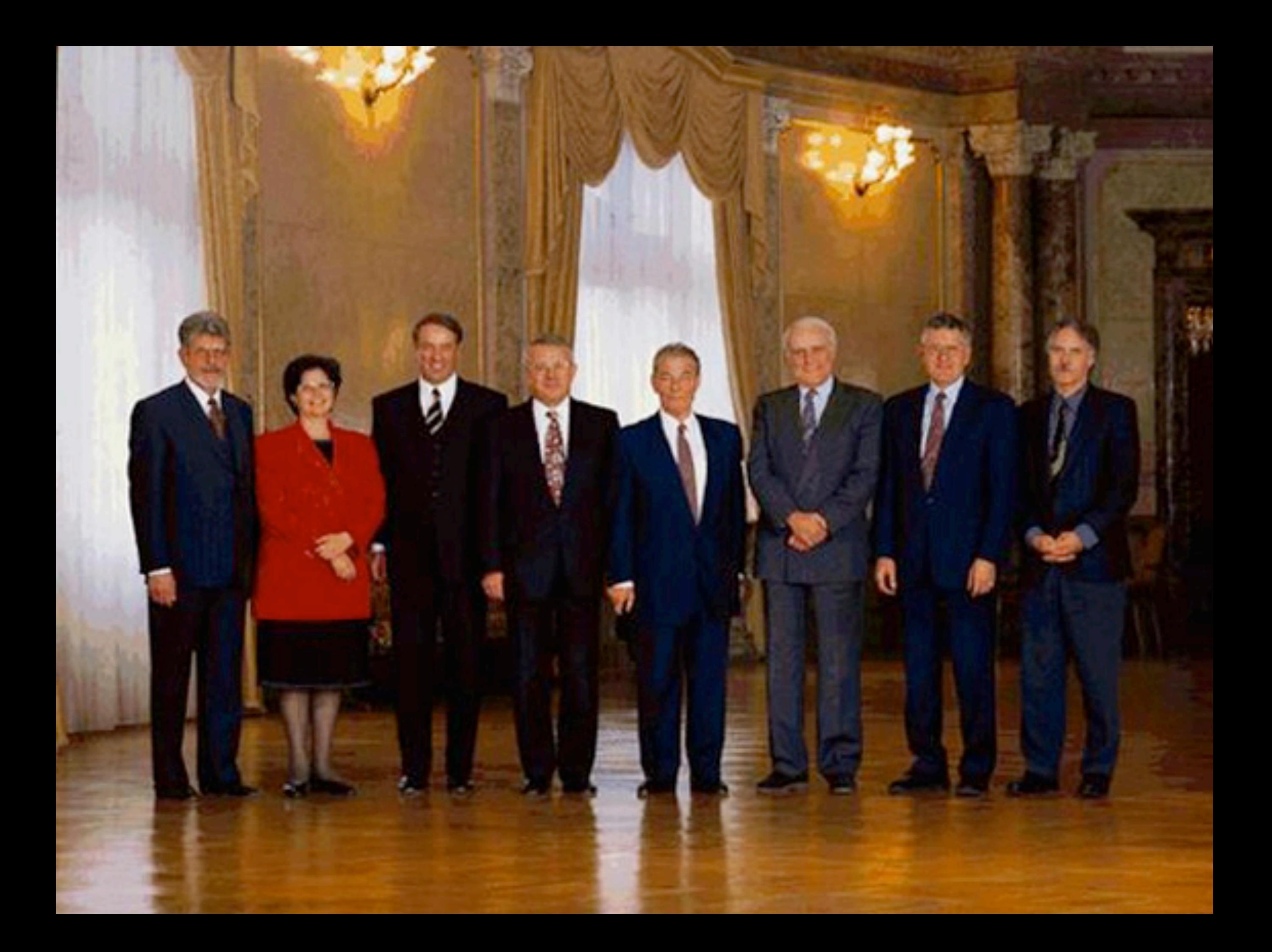

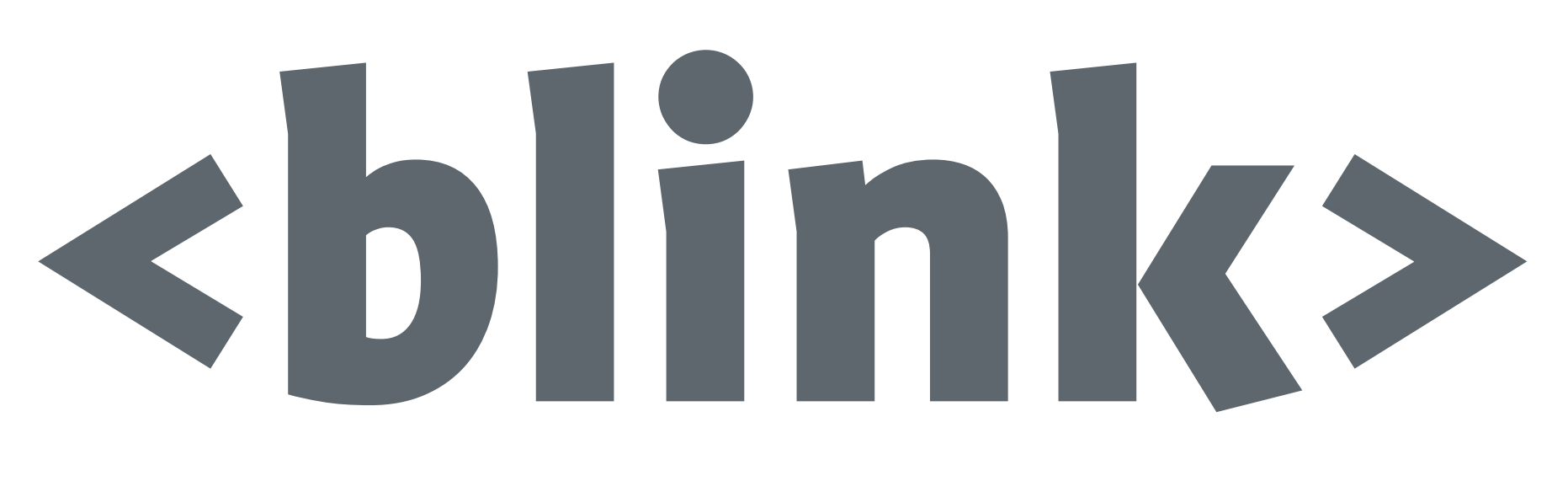

## «must have cooler tags than Microsoft!»

# SIMPERS

## HTML 4 Netscape, Microsoft and Sun «united»

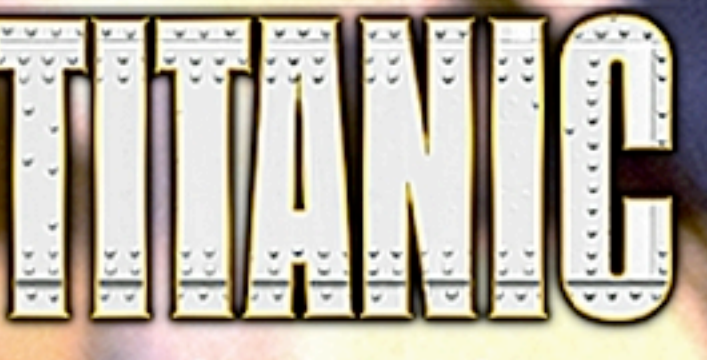

**HTML5 Internet Briefing TechTalk**

Å

h Century Fox.

© 1997 by Paramount Pictures and T

www.titanicmovie.com

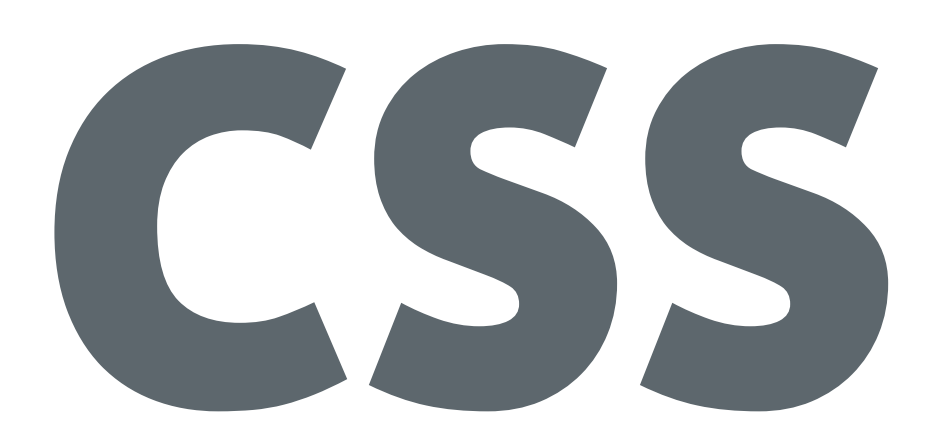

## «I give up <br/>blink> if you give up <marquee>»

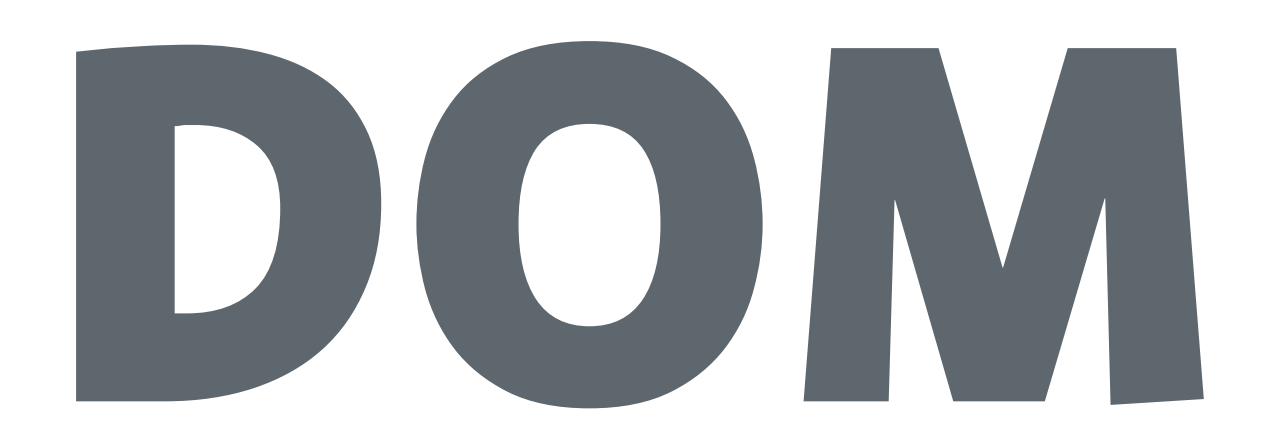

## «My Jscript, your Javascript»

## IE WON

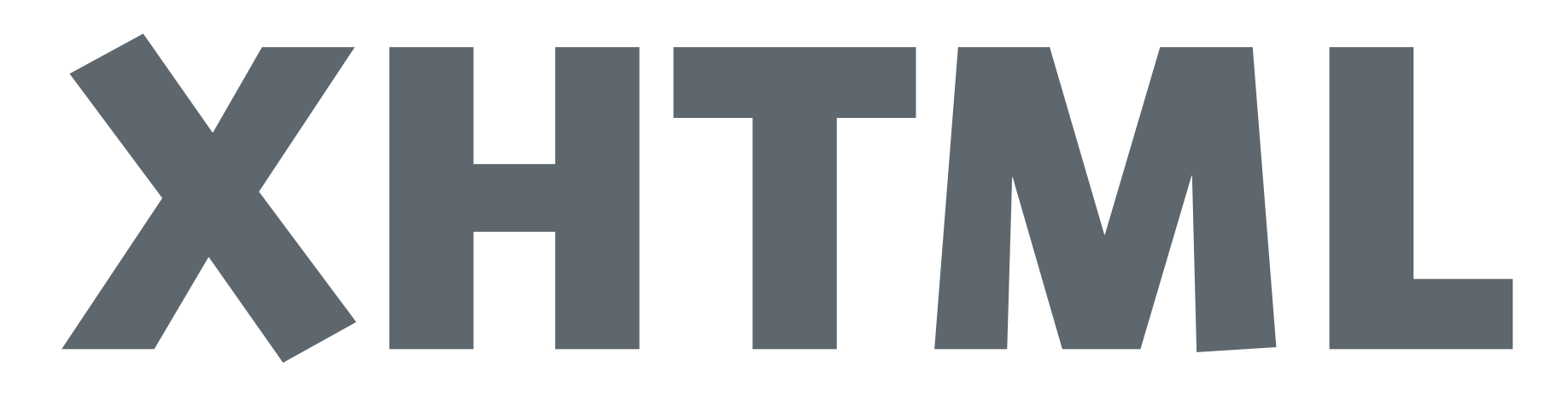

## «XML will be the future»

# Who cares

«No incentive to innovate (IE) or to comply (authors)»

# 10 yrs later

## HTML4 WON

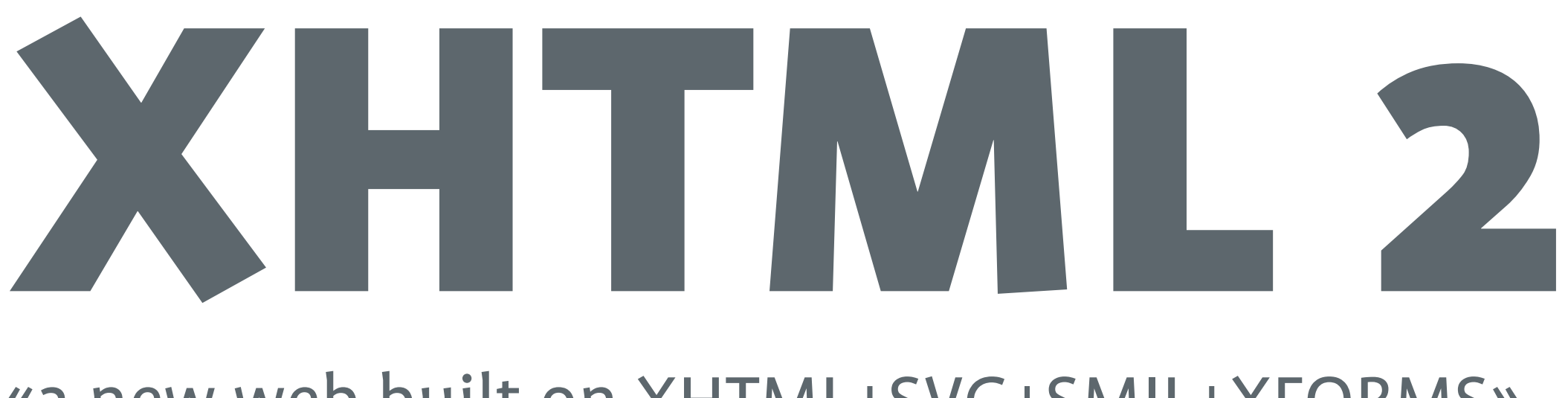

## «a new web built on XHTML+SVG+SMIL+XFORMS»

# draconic

«<p><a>the web ..</p> is so </a> wrong»

# academic

«General declarative interactive document language. Last update: 2006, major browsers supporting it: 0»

## WHATWG

## «the W3C won't help .. let's create a mailing list»

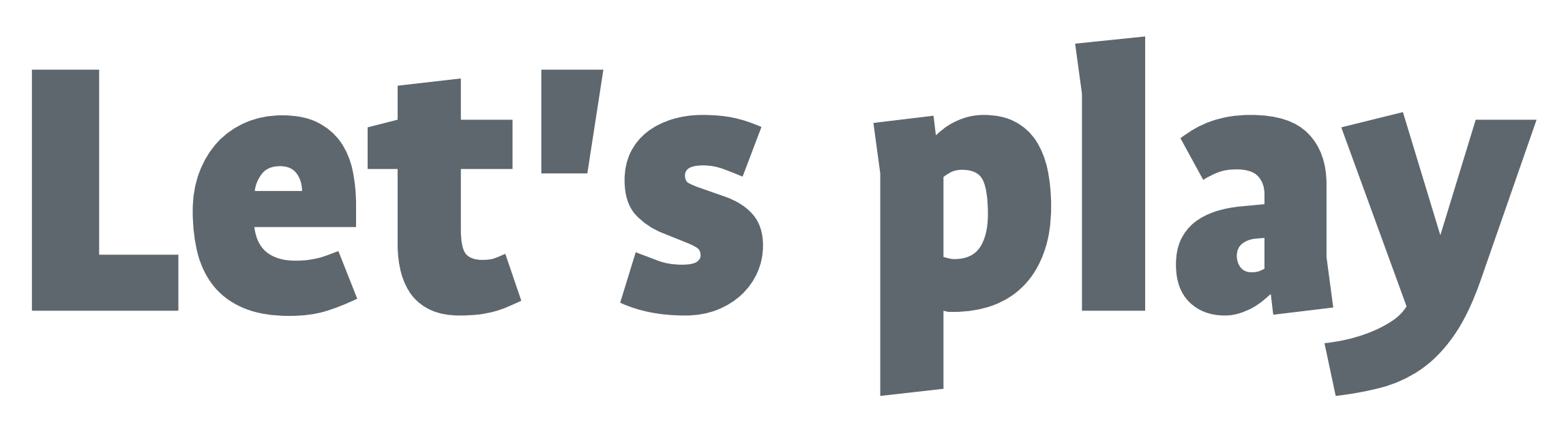

«Opera, Apple and Mozilla – and an open process »

## «Anything should be hackable, anything should be scriptable.

## We need to get out of plugin prison.»

Jay Sullivan, VP Mozilla

## «We reject: kings, presidents, and voting.

## We believe in: rough consensus and running code.»

Dave Clark, IETF

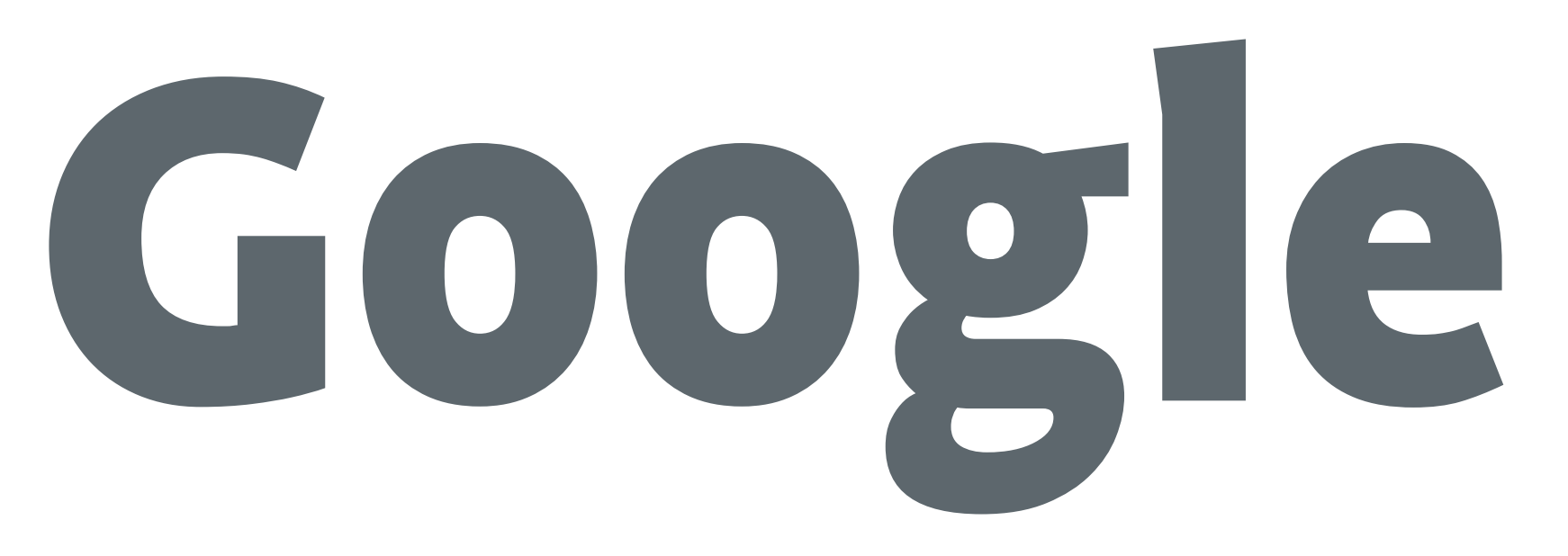

## «Flash, Silverlight and JavaFX are all evil!»

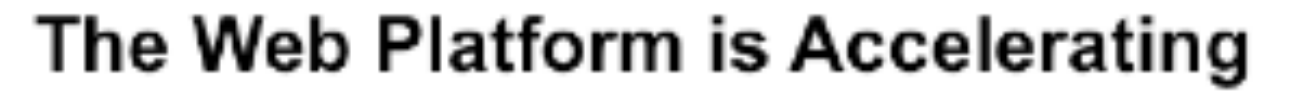

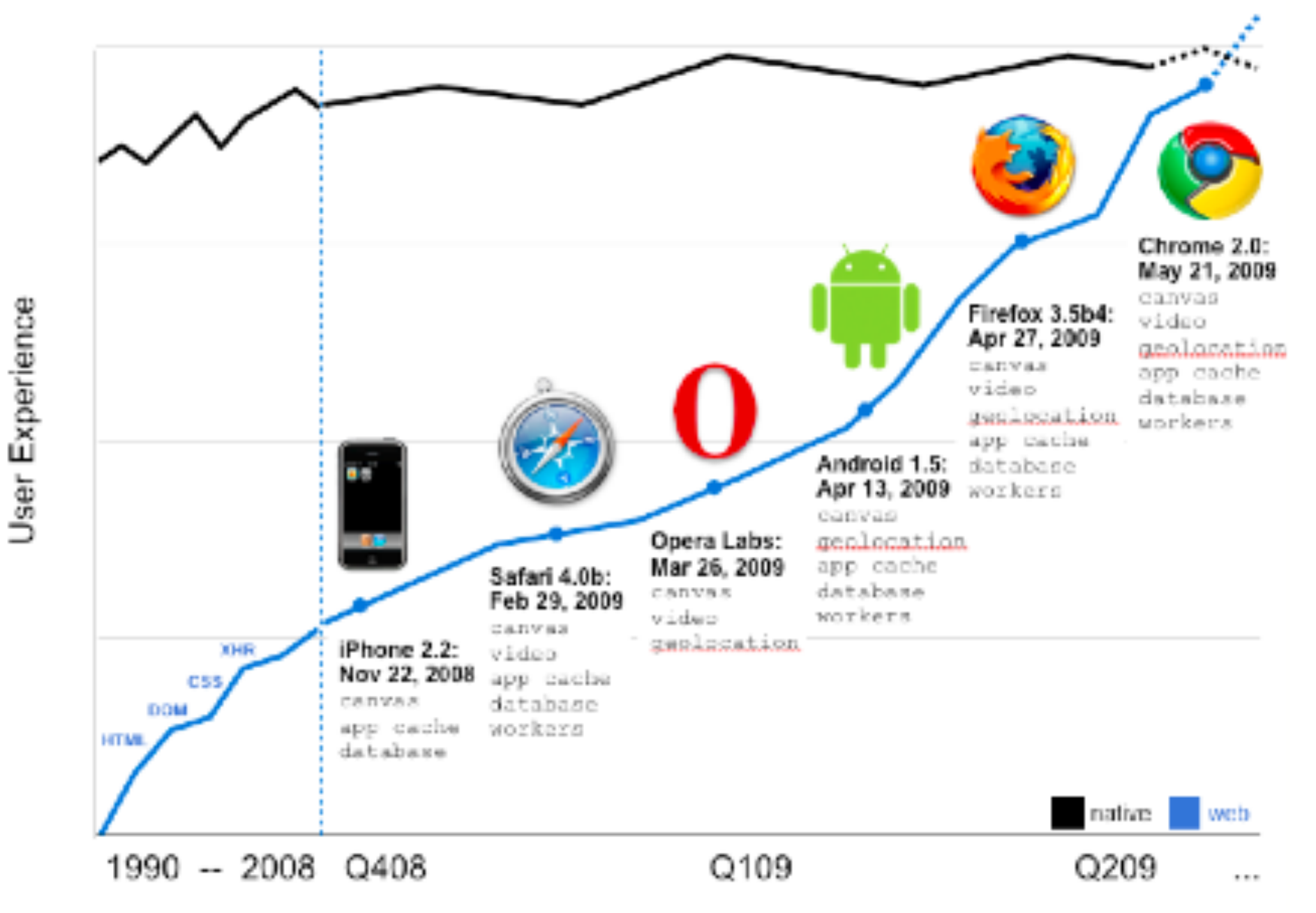

## Of Apples and Palms

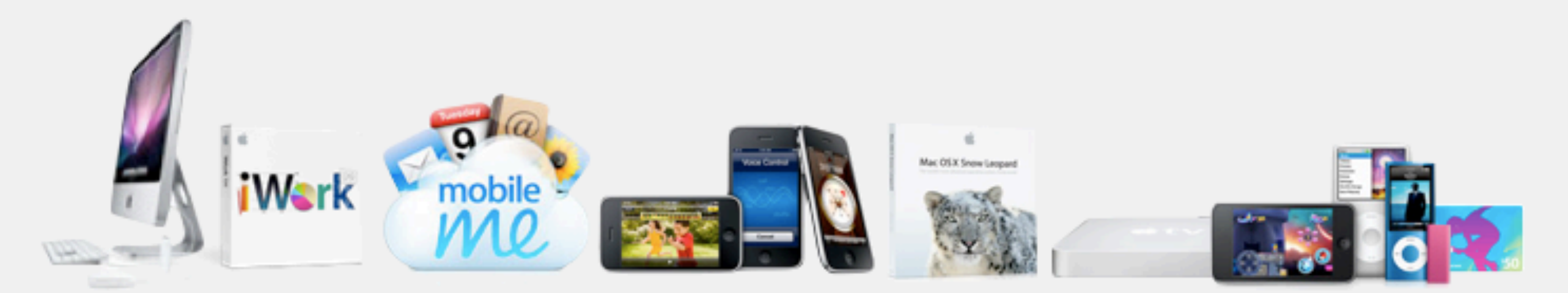

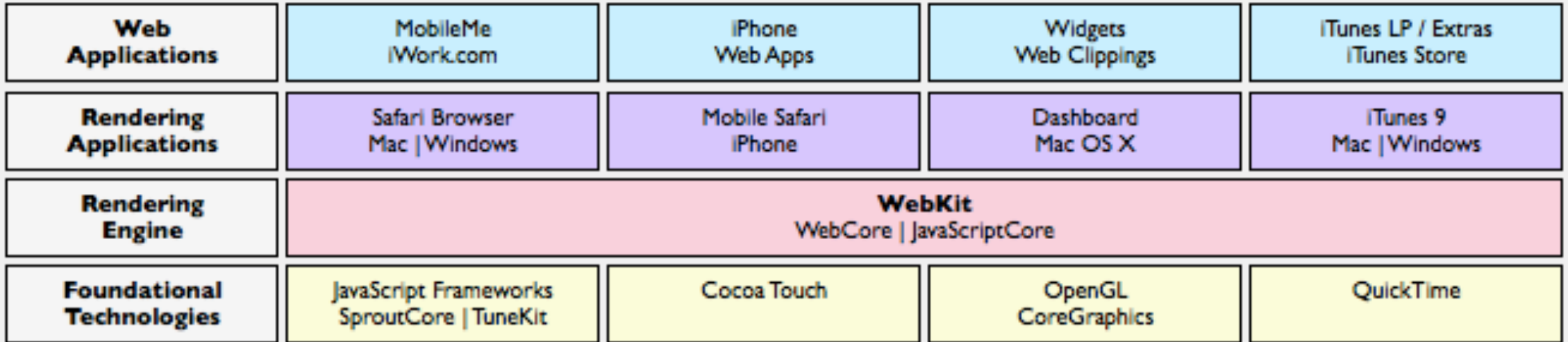

#### **HTML5 Internet Briefing TechTalk**

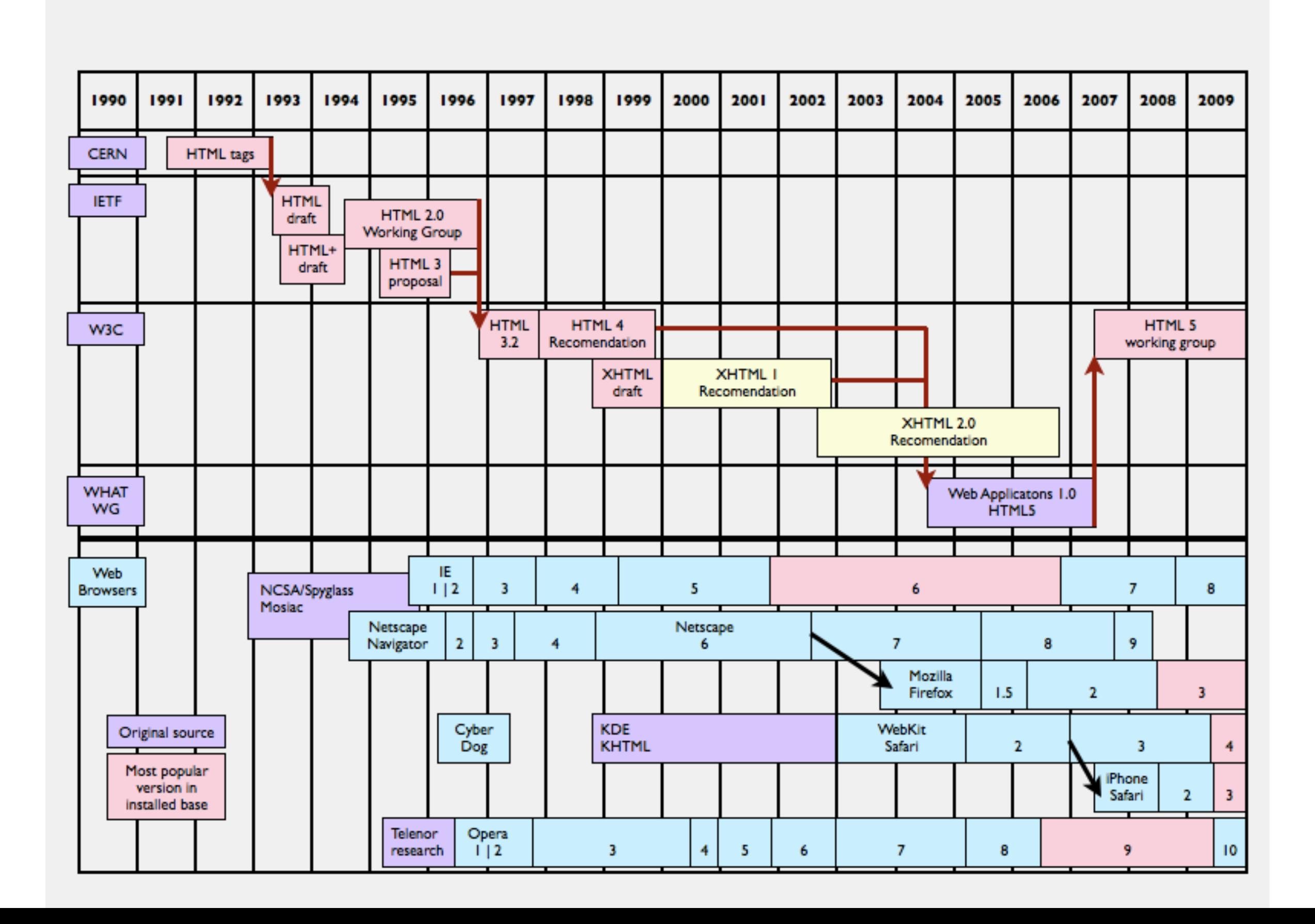

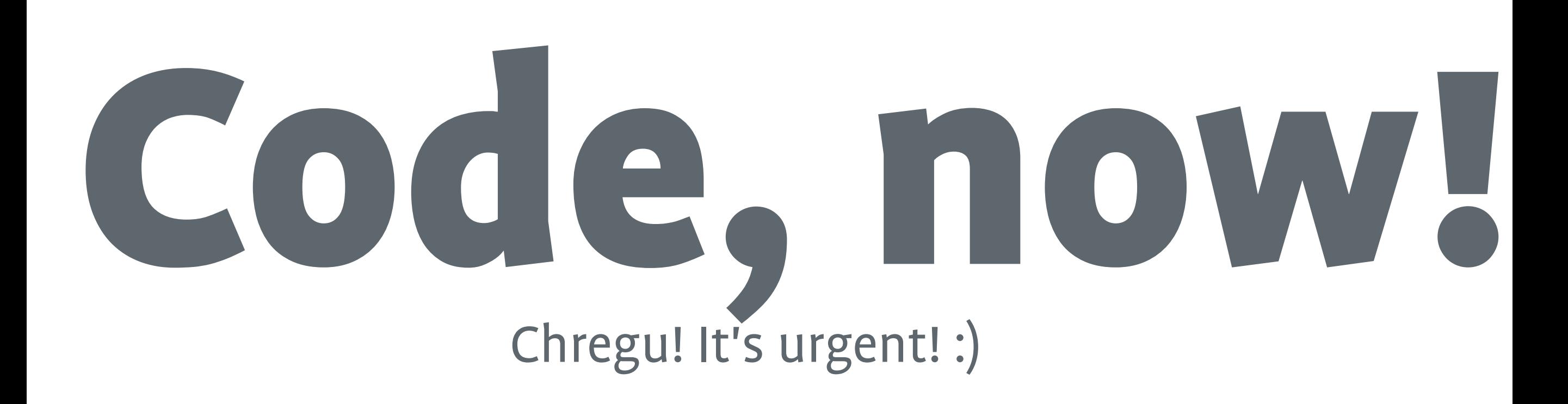

## **The HTML5 features**

- **A** rundown of some important HTML5 features
- **Browser compatibility** 
	- $\triangleright$  Firefox = Firefox 3.5
	- Safari = Safari 4 / Safari Mobile
	- $B = 1E 8$
	- **B** Gears = Google Gears
- **»** No Chrome, Opera and others
- "Useable" Award = IMHO

## **Google Gears**

- **»** A Browser Plugin
- **»** For IE 6/7/8, Firefox, Safari, IE on Windows Mobile
- » Quite "old"
- **»** Not clear commitment by Google

**»** Next: Chrome Plugin

## **Offline Mode**

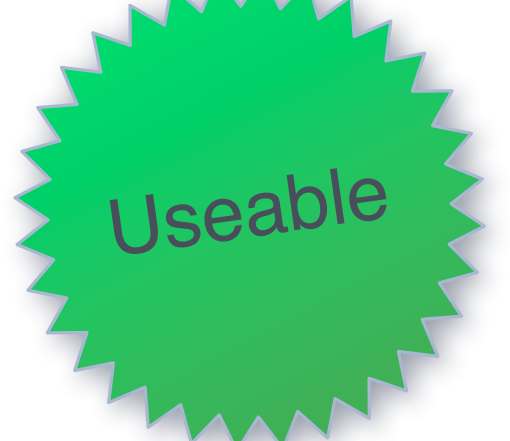

- Allows people to work offline. Proxy like "server"
- **»** Most known example: Gmail Offline
- **»** Non-obtrusive Implementation possible
- » https://developer.mozilla.org/en/Offline\_resources\_in\_Fr.
- [http://html5demos.com/offlineapp](https://developer.mozilla.org/en/Offline_resources_in_Firefox)

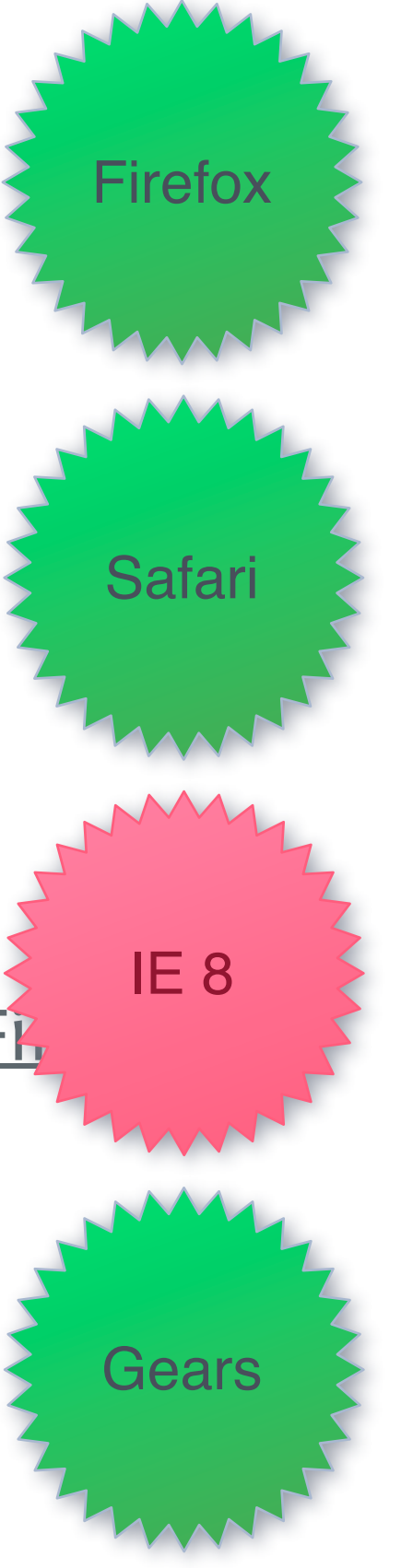

### **HTML5 Internet Briefing TechTalk**

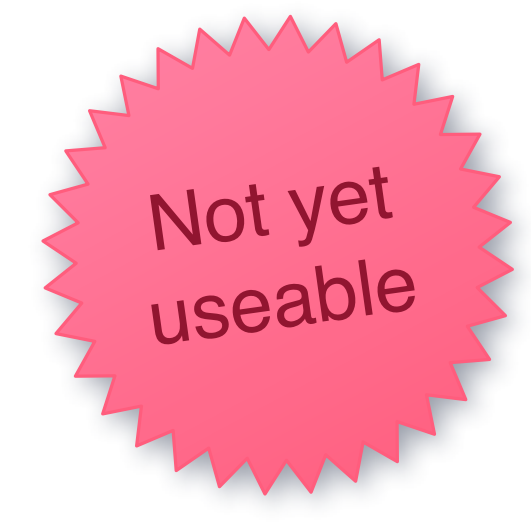

## **Canvas/SVG**

Pretty "old"

- **Allows to draw in the browser**
- **»** Canvas for bitmap based
- **»** SVG for vector based
- http://ponderer.org/download/canvas\_demo/
- <http://tenthpla.net/matrix/>
- <http://people.mozilla.com/~vladimir/demos/photos.svg>

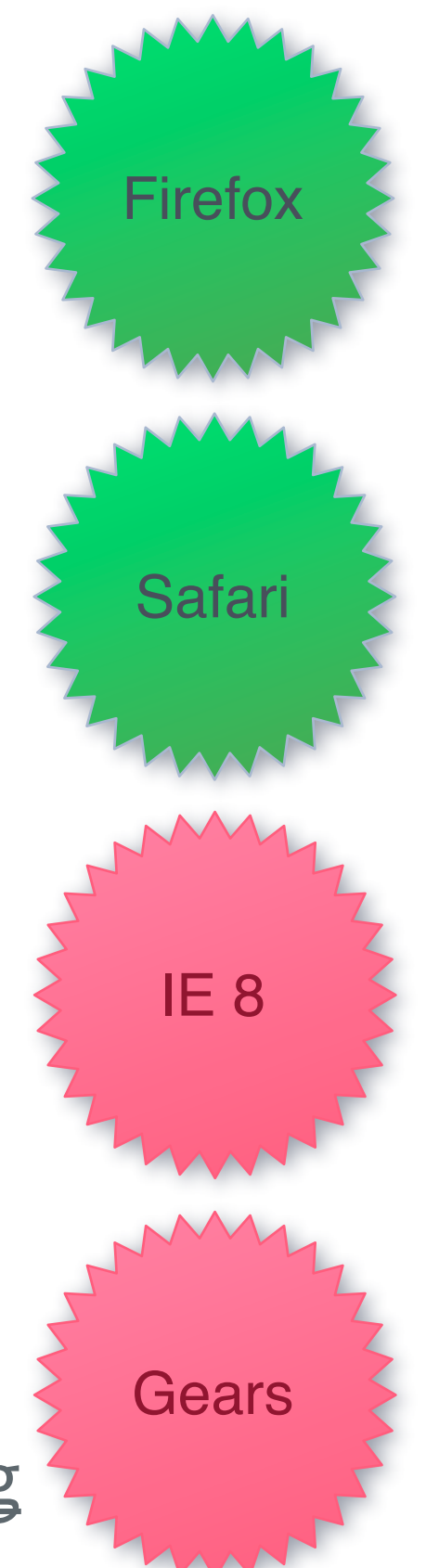

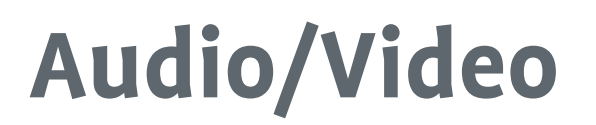

Play Audio / Video natively

<video src=["http://my.domain.com/foo.ogg"](http://my.domain.com/foo.ogg)>

Not yet

useable

» No standard codec...

» https://developer.mozilla.org/En/Using\_audio\_and\_videc

[http://people.xiph.org/~maikmerten/demos/arctic\\_giant.html](http://people.xiph.org/~maikmerten/demos/arctic_giant.html)

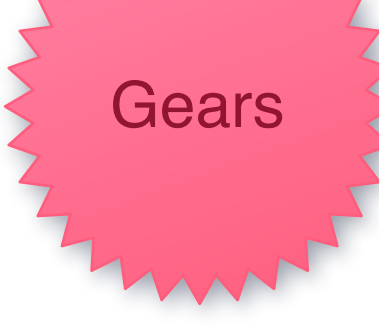

IE 8

**Safari** 

**Firefox** 

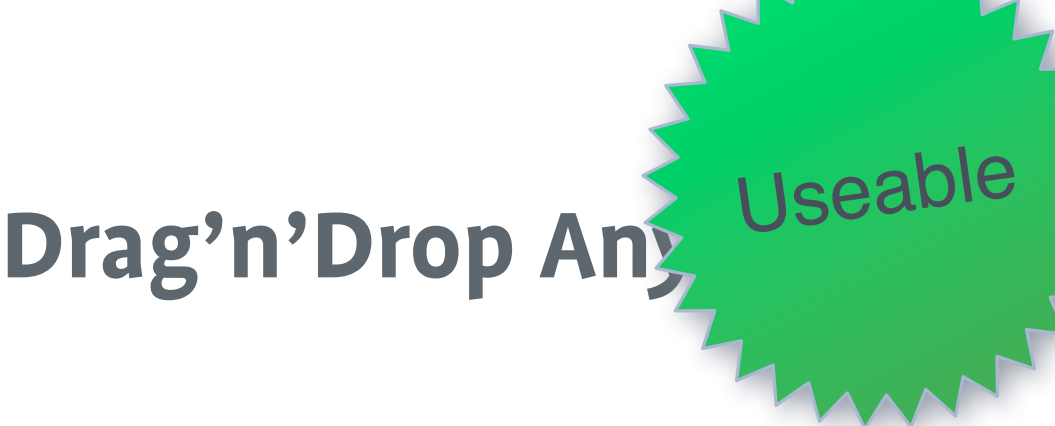

- **»** Files, Links, Images, Text
- **»** From Desktop
- **»** Not all support everything

<http://html5demos.com/drag-anything>

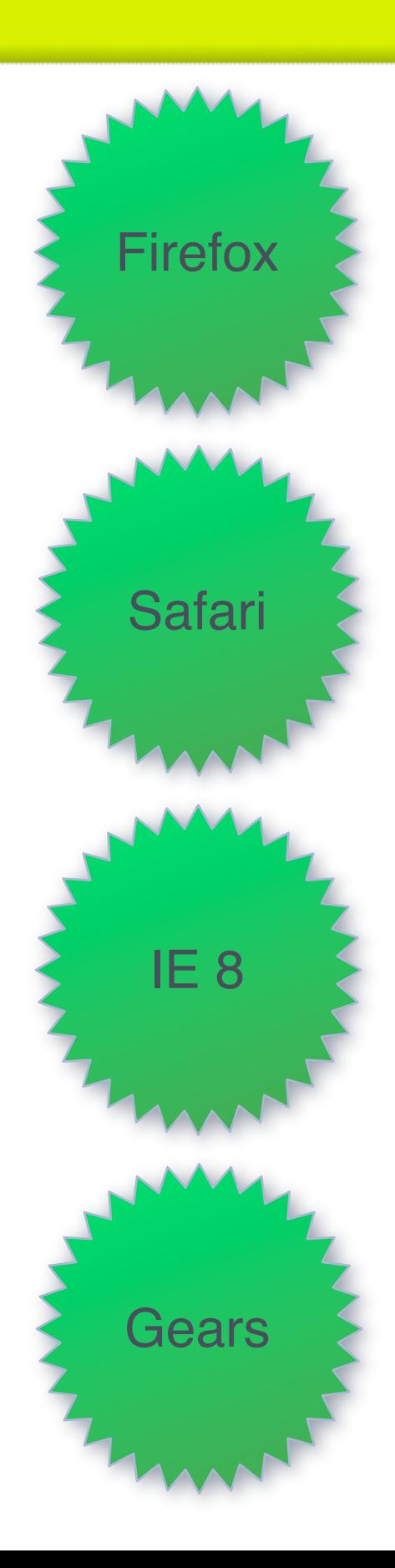

#### **HTML5 Internet Briefing TechTalk**

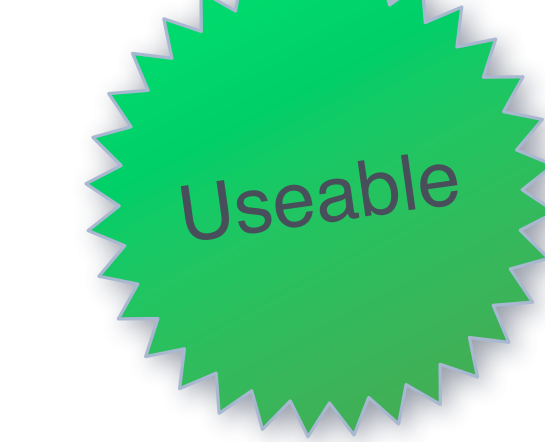

## **Geolocation**

**»** Find out where your users are.

- [https://developer.mozilla.org/En/Using\\_geolocation](https://developer.mozilla.org/En/Using_geolocation)
- <http://html5demos.com/geo>

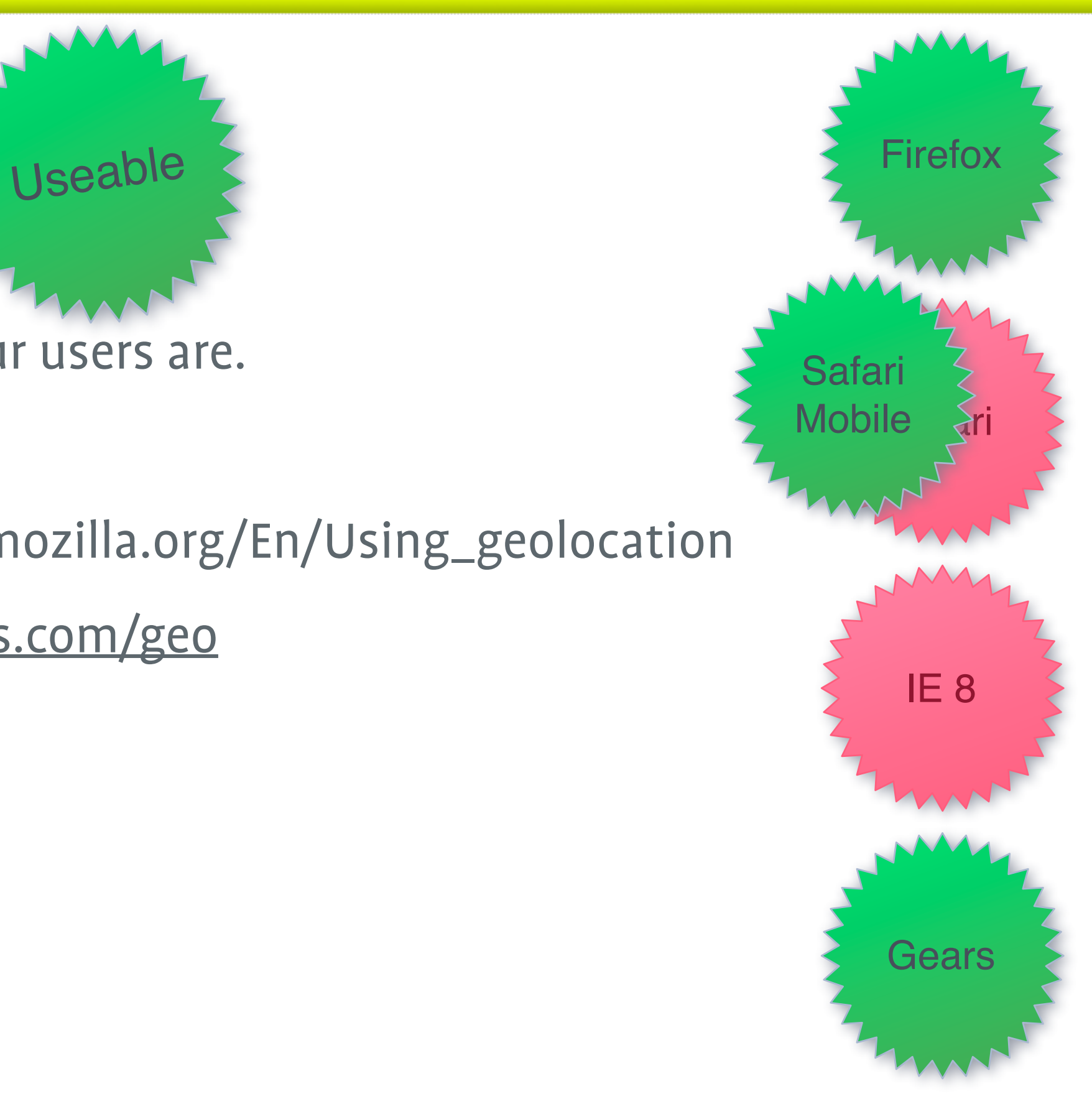

## **Local Storage**

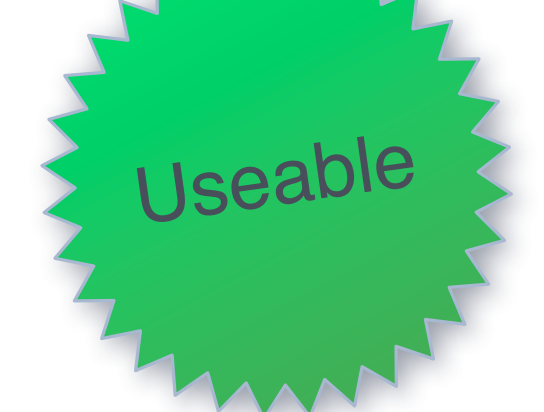

**»** Store large amount of data locally

- Can be used instead of Cookies and/or Sessions
- <http://html5demos.com/storage>
- <https://developer.mozilla.org/en/DOM/Storage>

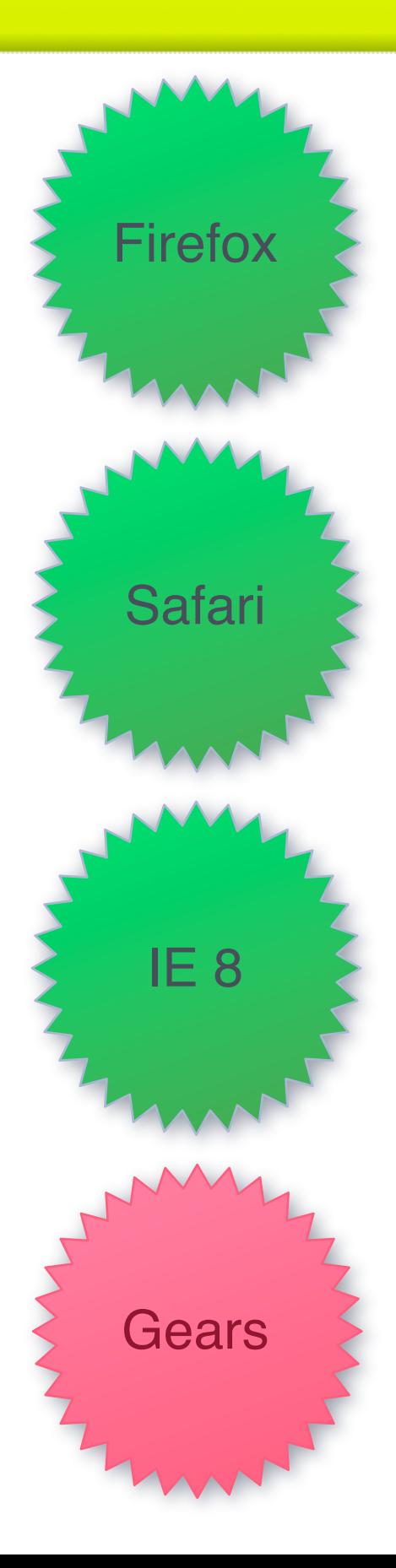

#### **HTML5 Internet Briefing TechTalk**

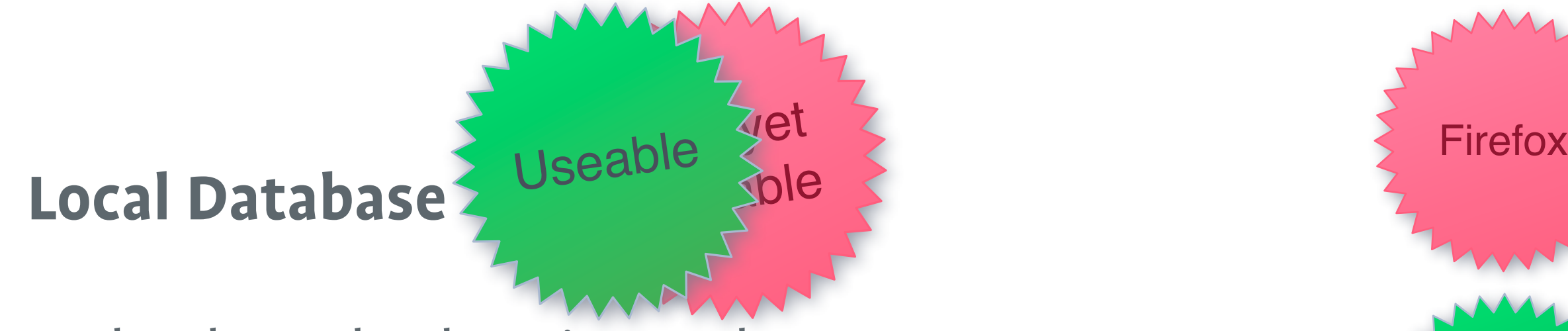

A local SQL database in your browser

- <http://labs.liip.ch/gearsdemo/index.html>
- <http://html5demos.com/database>

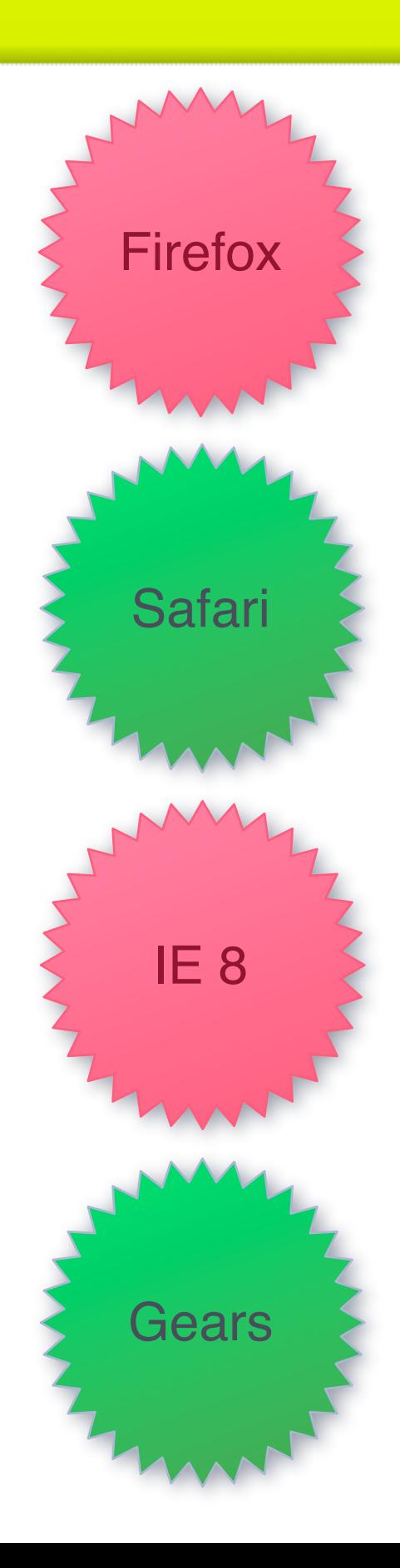

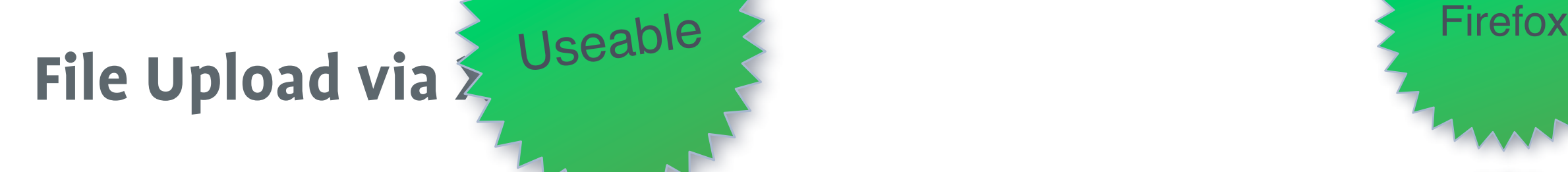

**»** Upload binary data in the background

**Progress Bar** 

» http://hacks.mozilla.org/2009/06/xhr-progress-and-riche[uploading-feedback/](http://hacks.mozilla.org/2009/06/xhr-progress-and-richer-file-uploading-feedback/)

IE 8

Safari

**Gears** 

<http://pecl.php.net/package/uploadprogress>

### **HTML5 Internet Briefing TechTalk**

## **Cross Site XHR**

**»** Use XMLHTTPRequest with other domains

- **»** "Complicated" on server side
- **B** IE 8 has its own API

[https://developer.mozilla.org/En/HTTP\\_access\\_control](https://developer.mozilla.org/En/HTTP_access_control)

Not yet

useable

<http://arunranga.com/examples/access-control/>

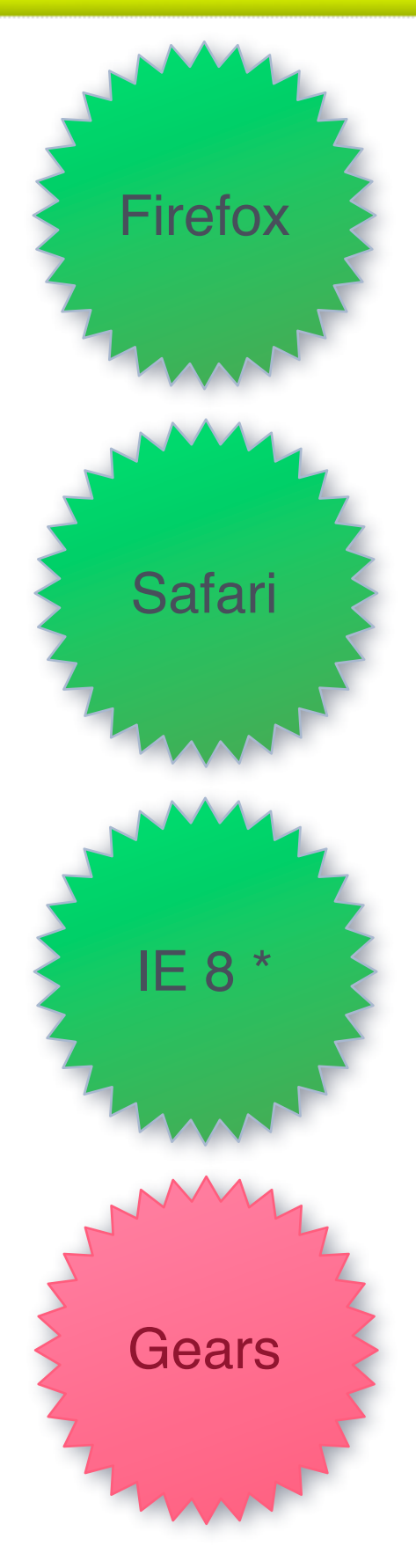

#### **HTML5 Internet Briefing TechTalk**

 $\sqrt{e}$ 

useable Useable

## **Cross Document**

Communicate between frames and documents

**»** Was highly annoying to do before

<http://ejohn.org/apps/message/>

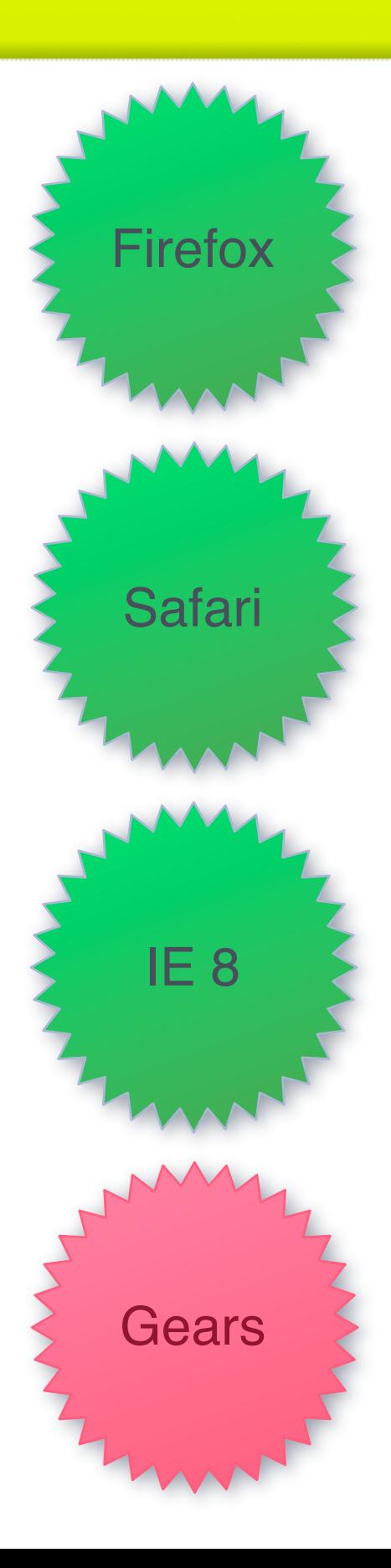

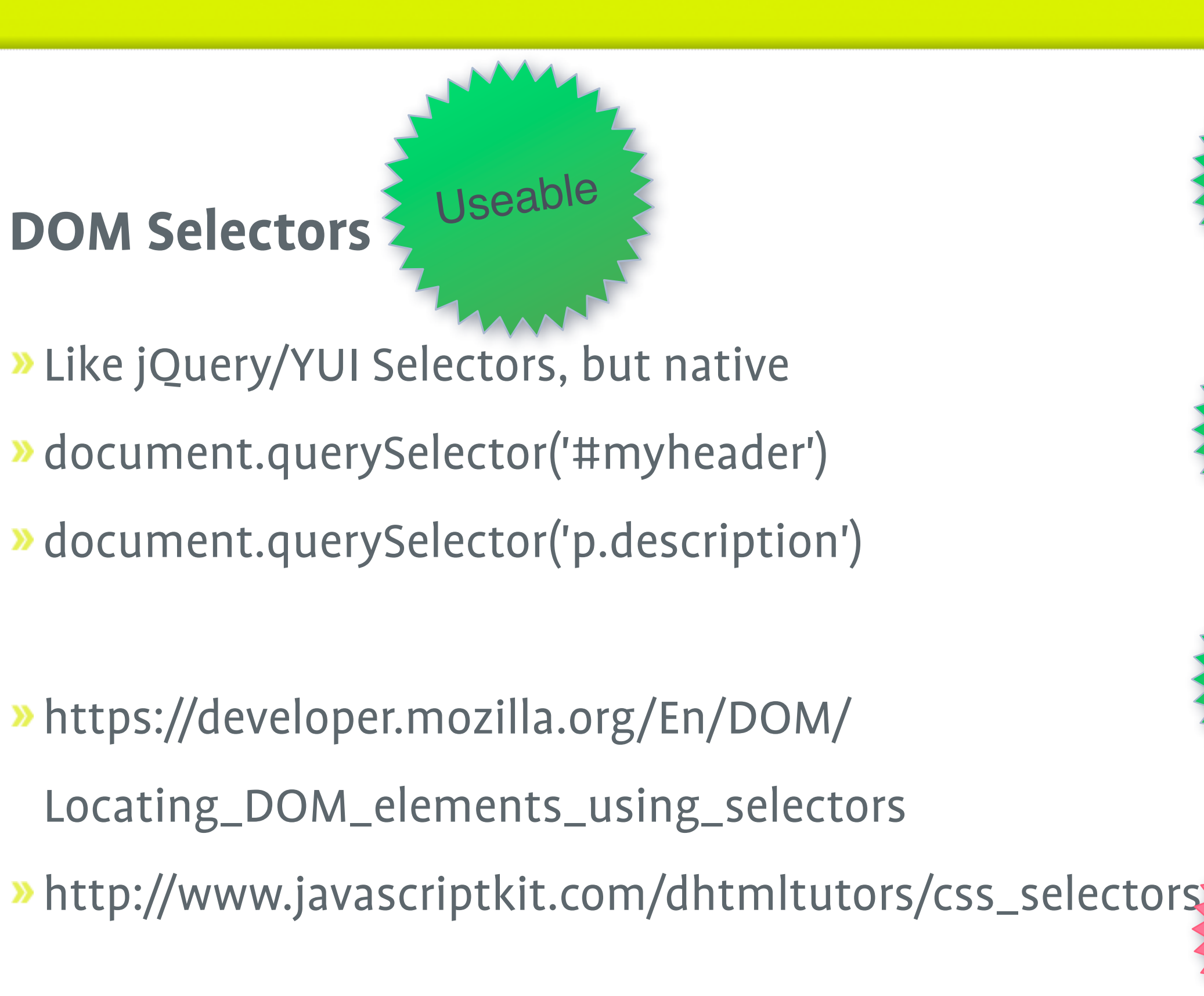

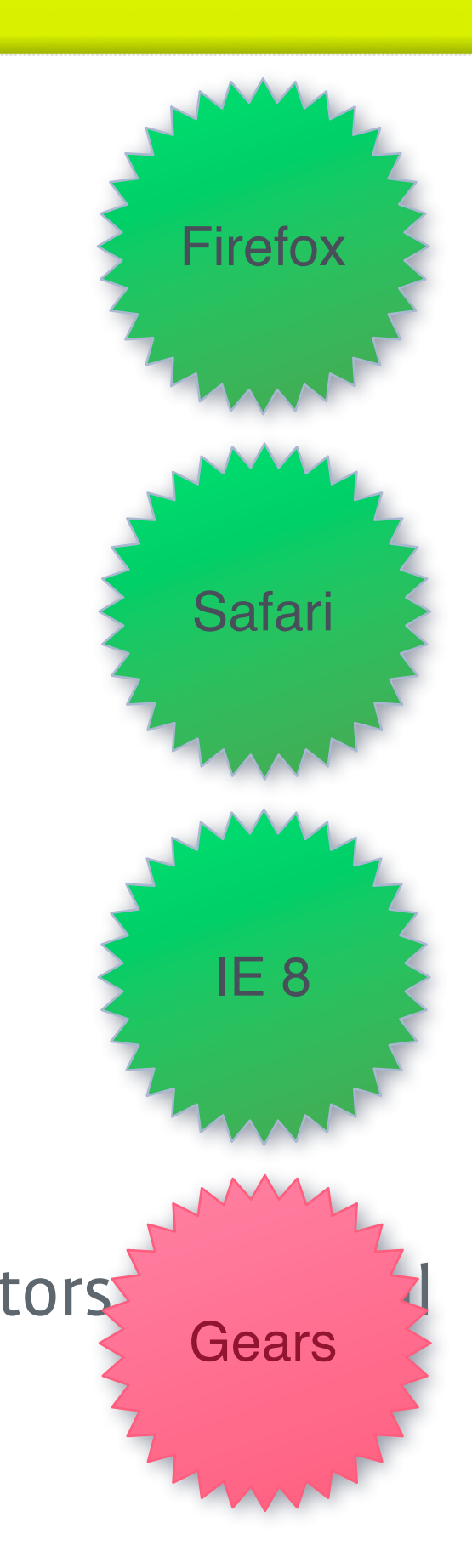

## **Other features**

- **»** Native JSON
- New HTML Elements (<header>,<footer>,<article>,<section>..)
- **» HTML and XHTML**
- **»** MathML and SVG within HTML
- **»** More powerful forms
- **»** Microformats
- ContentEditable

## **HTML/Ajax vs Flash**

- **>>** 3 Years ago: Ajax vs Flash
- <http://liip.to/FlashVsAjax> -> It was even
- » And today?

## **Evolution vs Revolution**

- Upgrade Angst
- **»** Markets vs Committees?
- **»** Too big to evolve?

## **Links**

- <http://dev.w3.org/html5/spec/Overview.html>
- [http://slides.liip.ch/](http://slides.liip.ch)
- <http://liip.to/html5comparison>
- <http://html5demos.com>
- [hannes@liip.ch](mailto:hannes@liip.ch)
- **»** [chregu@liip.ch](mailto:chregu@liip.ch)